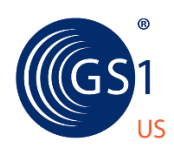

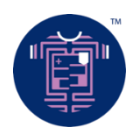

## Checklists to Help Retail Trading Partners Implement Extended Attributes & Images

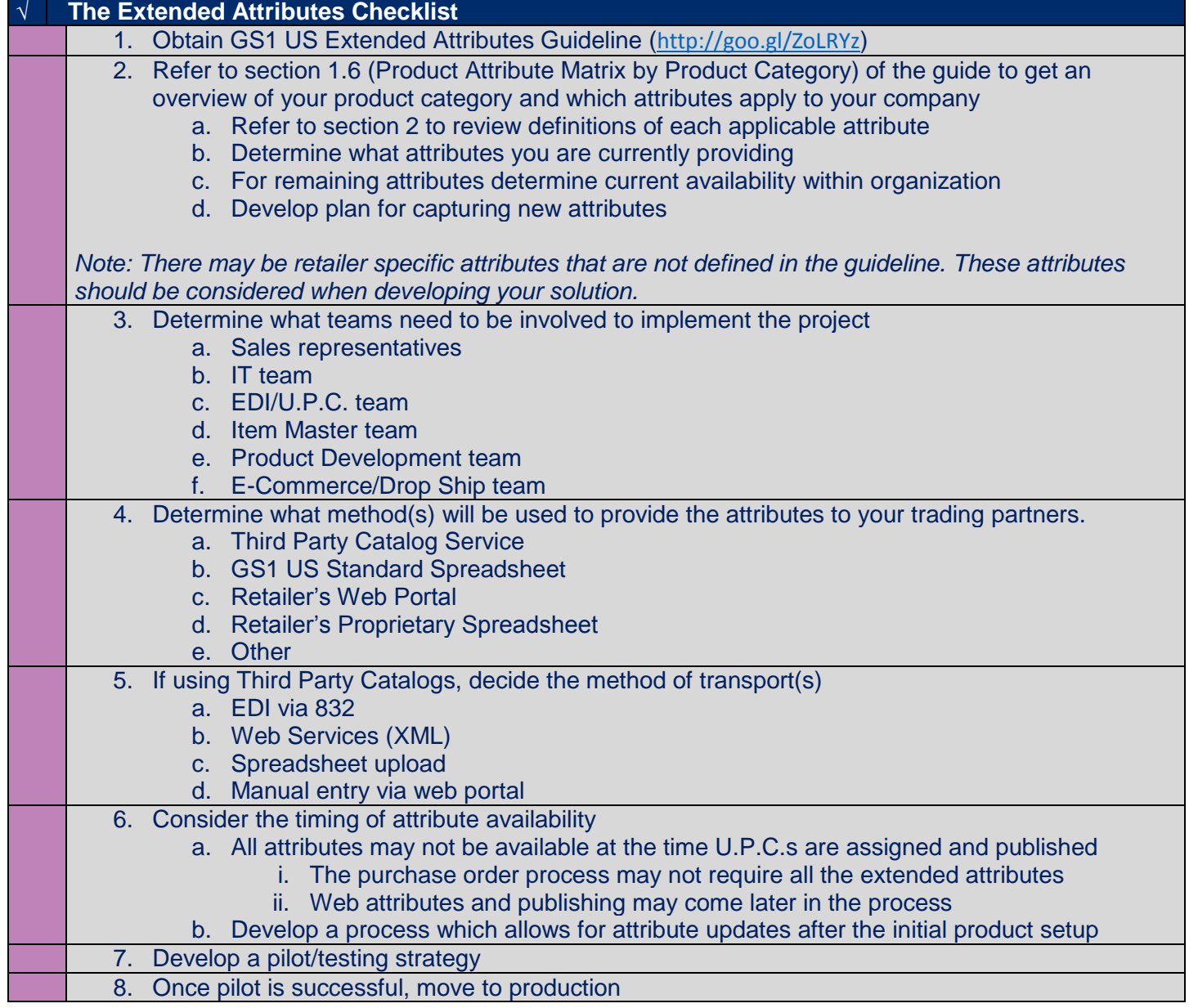

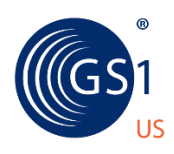

## **APPAREL AND GENERAL MERCHANDISE**

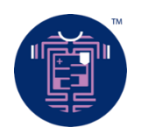

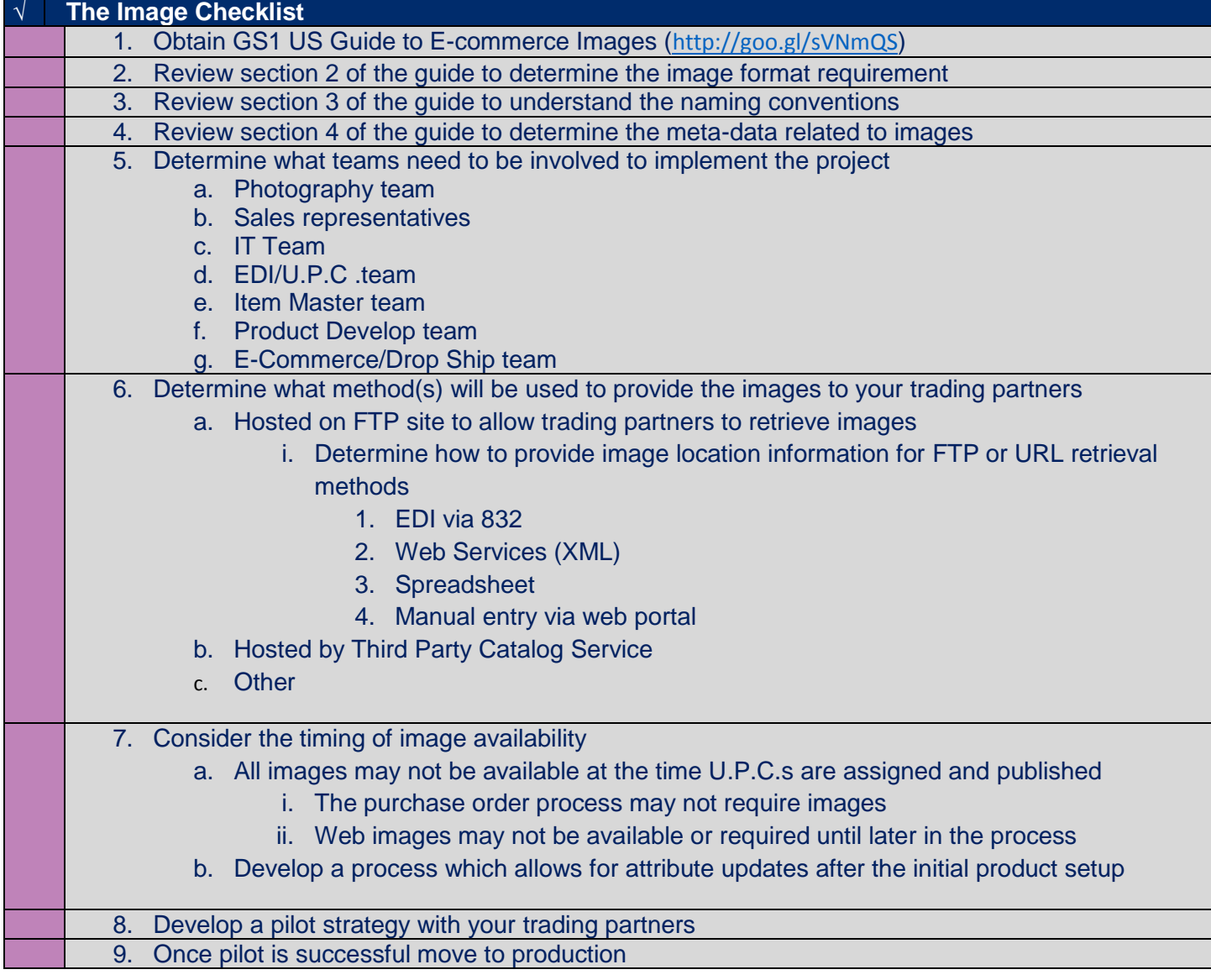